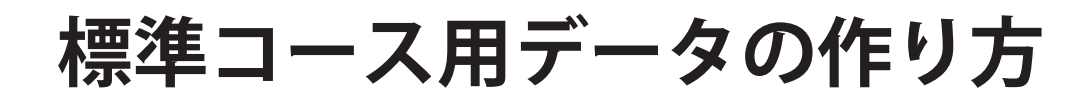

 $\widehat{\bullet}$   $\widehat{\bullet}$  $\textcircled{\tiny 1}$  $\circledcirc$  $\widehat{\bullet}$   $\widehat{\bullet}$ **Ruekeb Bunny Ruekeb Bunny Rusksb Burnn Ruekeb Bunny HIELERINGP** 

A9 サイズの場合、左の青い台紙1シートがデカール 1 シートの サイズです。 あとでハーフカットを入れるため、柄と柄の伱間は 2.5mm 以上間隔 を開ける必要があります。(切り離しやすい適正は 3.0mm 間隔) また、台紙のフチから中に 3mm 中に柄を入れる必要があります。 下地の白印刷用のレイヤーにデータ作成は不要です。 説明のために白印刷レイヤーにデータを作っていますが、 弊社でデータを作成します。

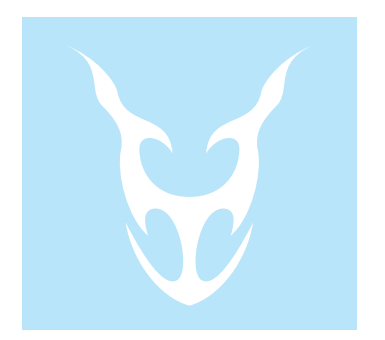

白で印刷したい場合はスウォッチのホワイトを指定してください。 下地用の白とは別のレイヤーに作ります。

最終目標が白いデカールの場合>カラーレイヤー 下地に使う白部分の場合>下地白印刷レイヤー v

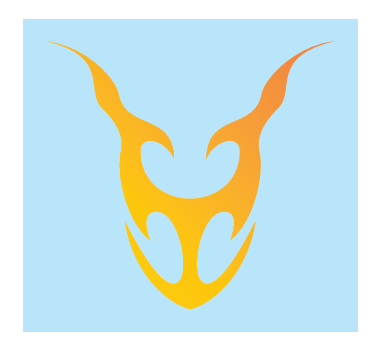

左のように Photoshop などで作った画像(600-1400dpi)を使いたい場合。 JPG でも eps でも可能ですが、下に白を入れたい場合は入れたい場所に応 じたパスが必要です。単純な形状であれば弊社でデータを作成します。複 雑な形状の場合は別途見積もり。

RGB モードで入稿したい場合は、画像も RGB のままでかまいません。

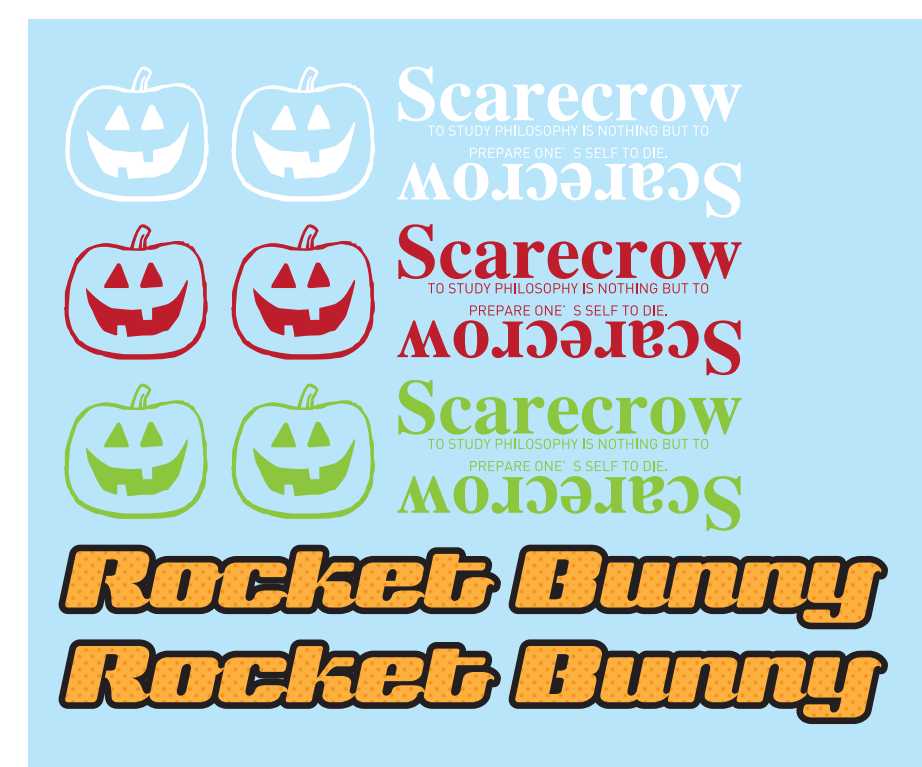

↓ホロシルバーで印刷して欲しい 箔は単色でしか印刷できないので注意

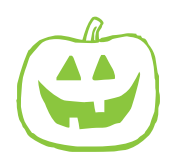

## **箔印刷も含めたい場合は、スウォッチを指定してください。 印刷のシートが分かれるので、納品は 2 枚に別れます。**

1)通常カラー部分印刷は SIJ 印刷

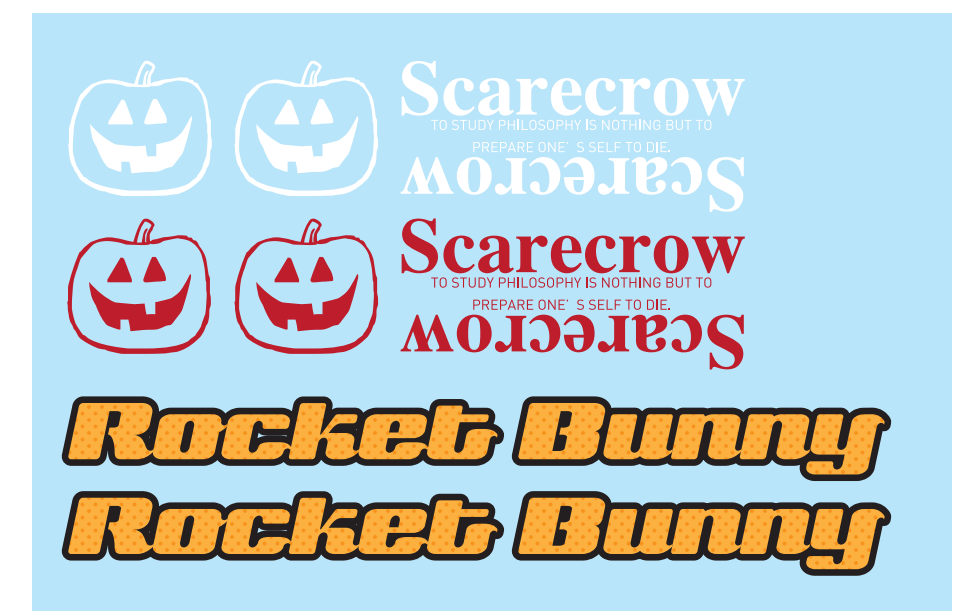

2) CF 印刷ホロシルバー

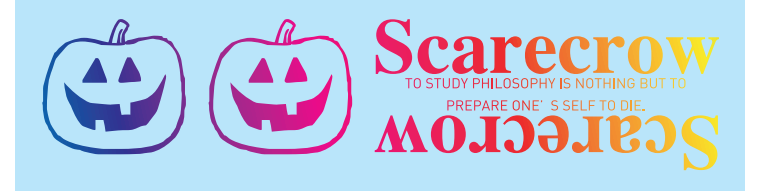

## **参考用紙サイズ 縦横不問**

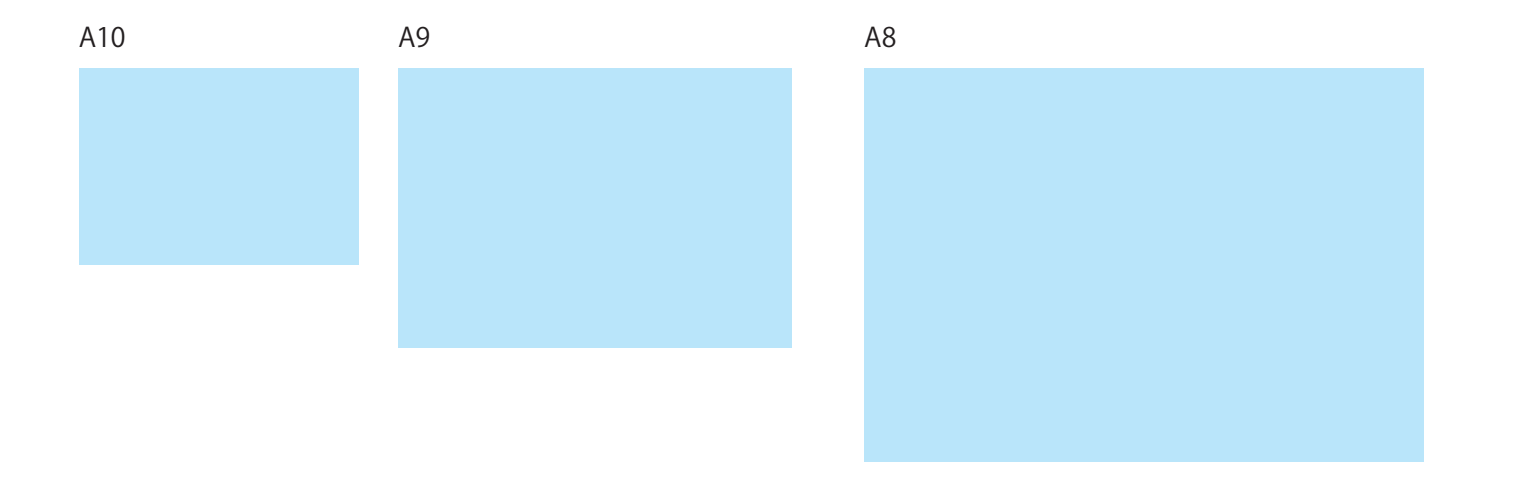

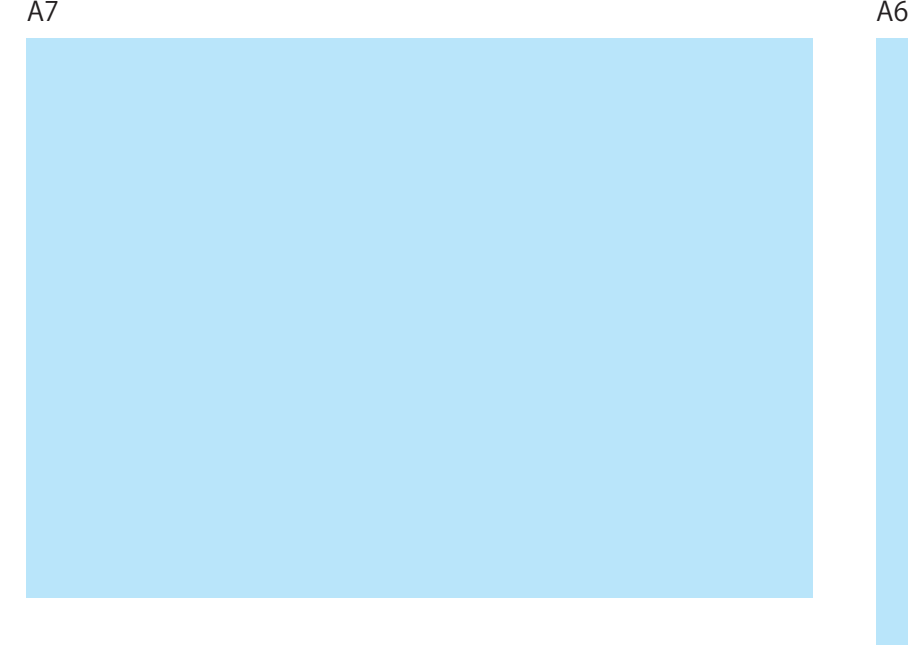